# **Bond Calculation Tool**

This tool is an expansion of the Bond calculation included in the original HP-12C calculator. It allows to calculate Annual or Semi-Annual bonds with 30/360 (30 days months and 360 days year) or an Actual calendar.

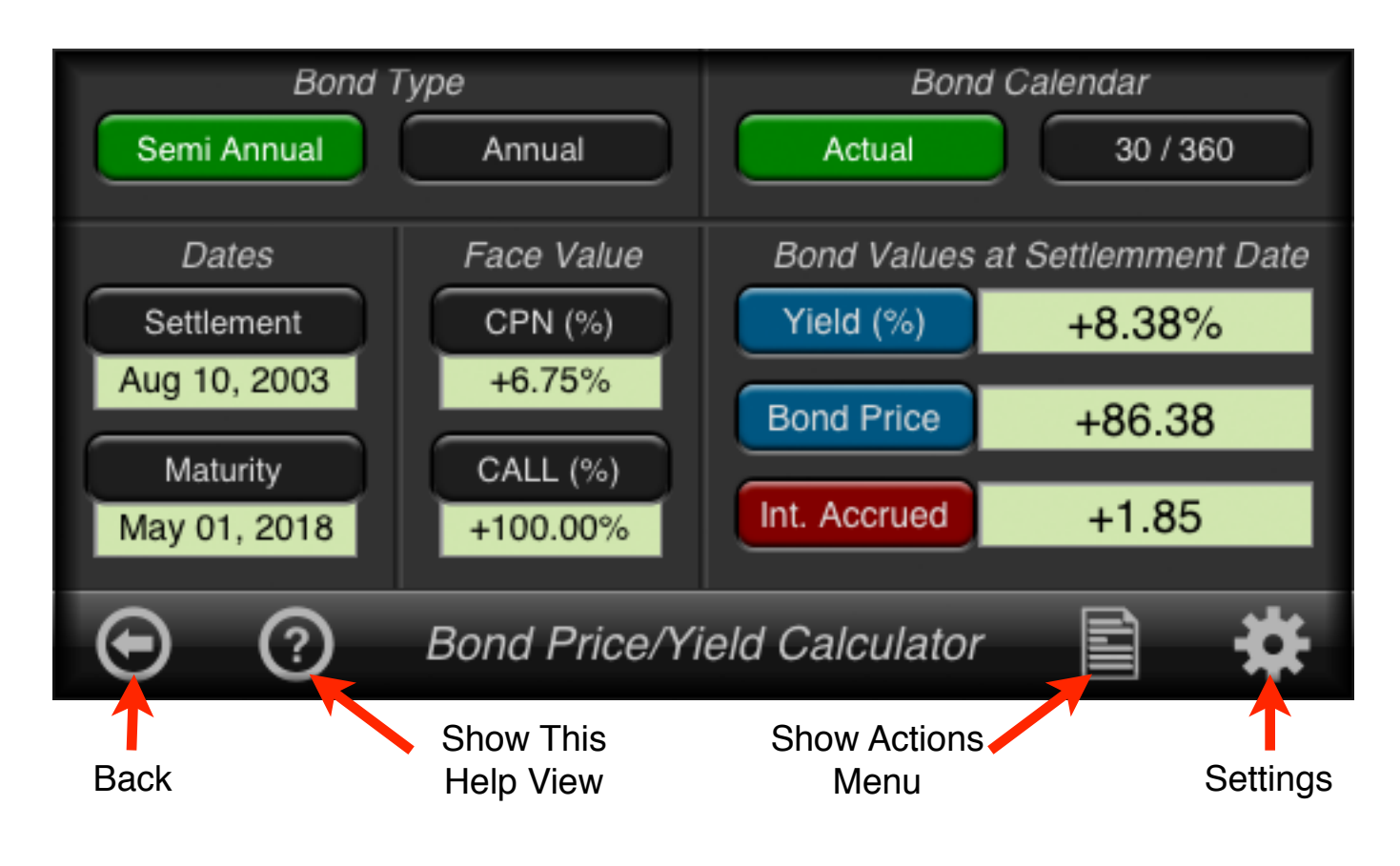

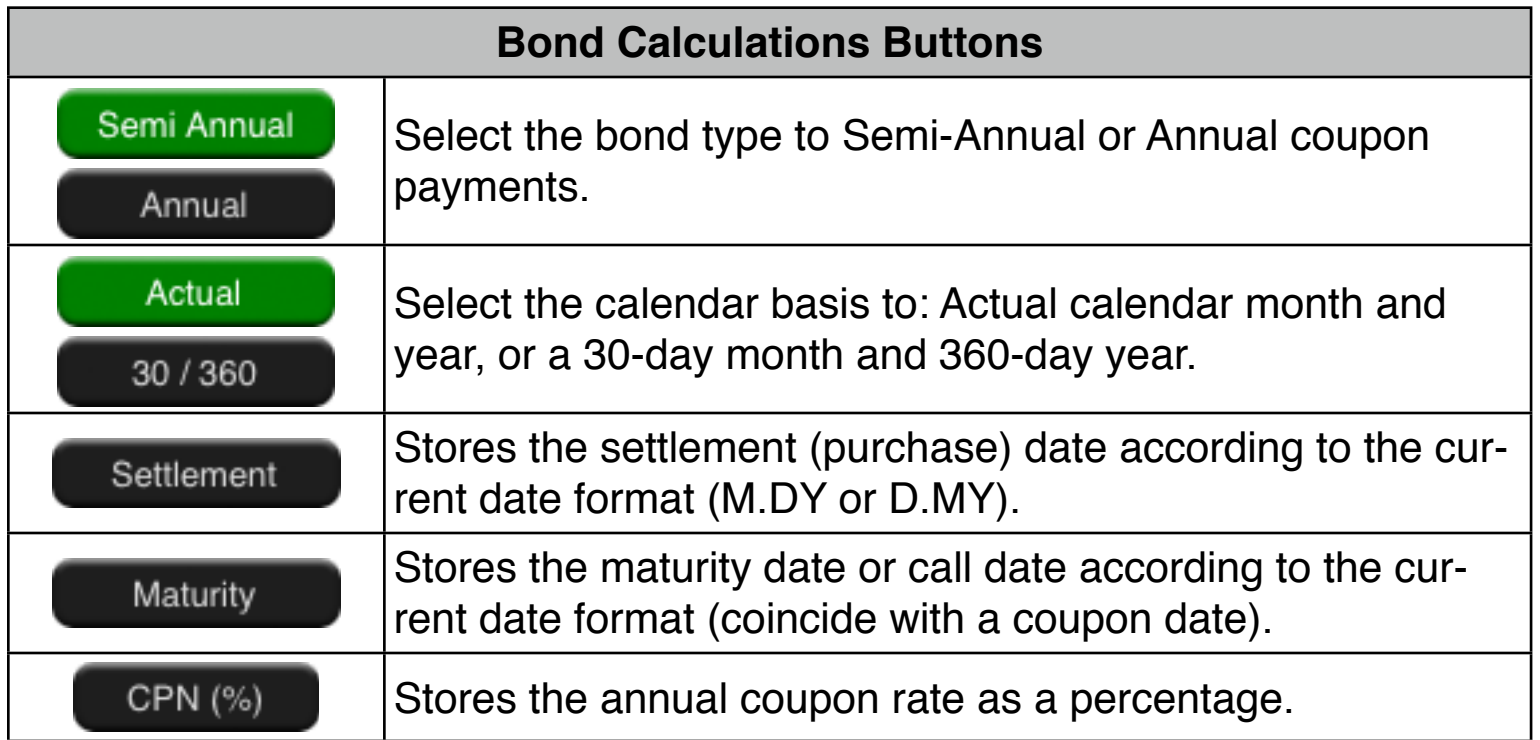

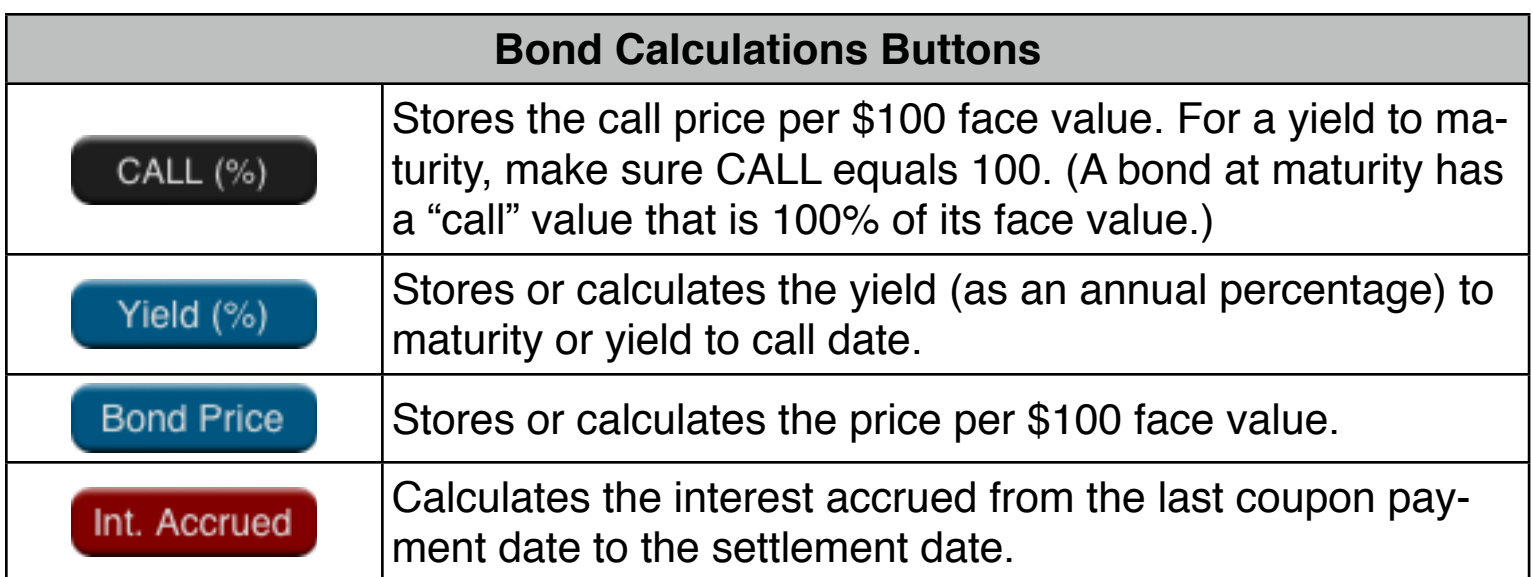

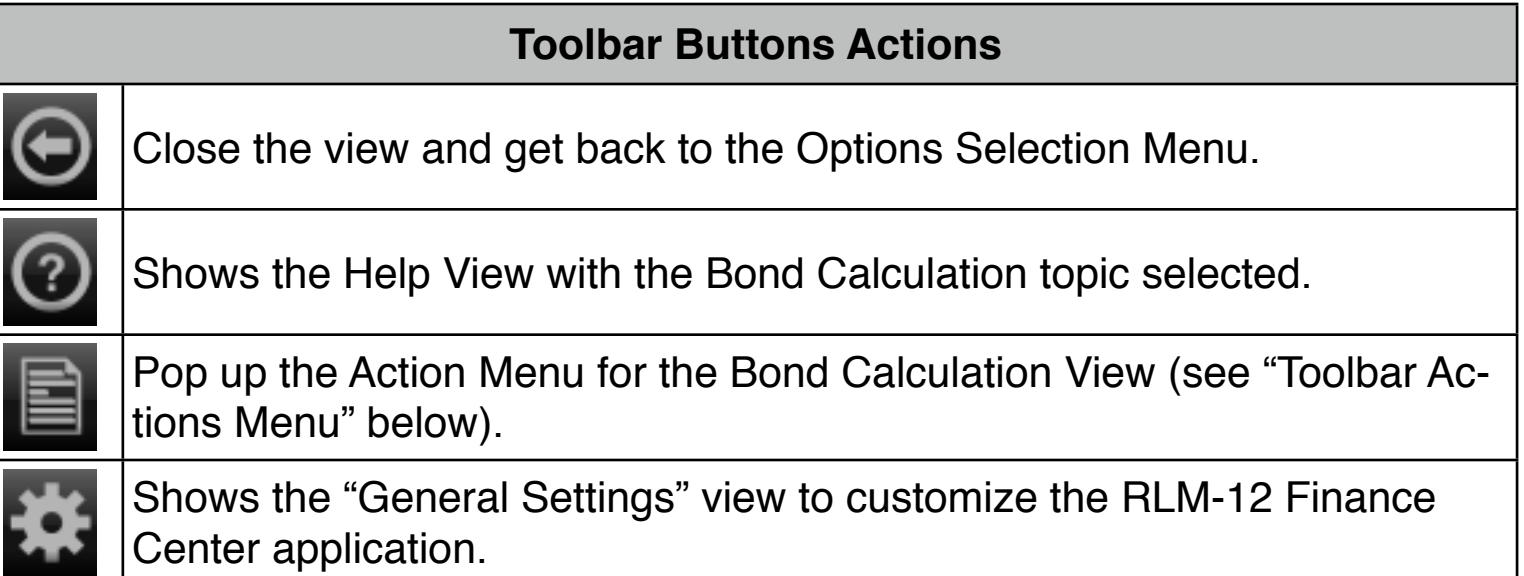

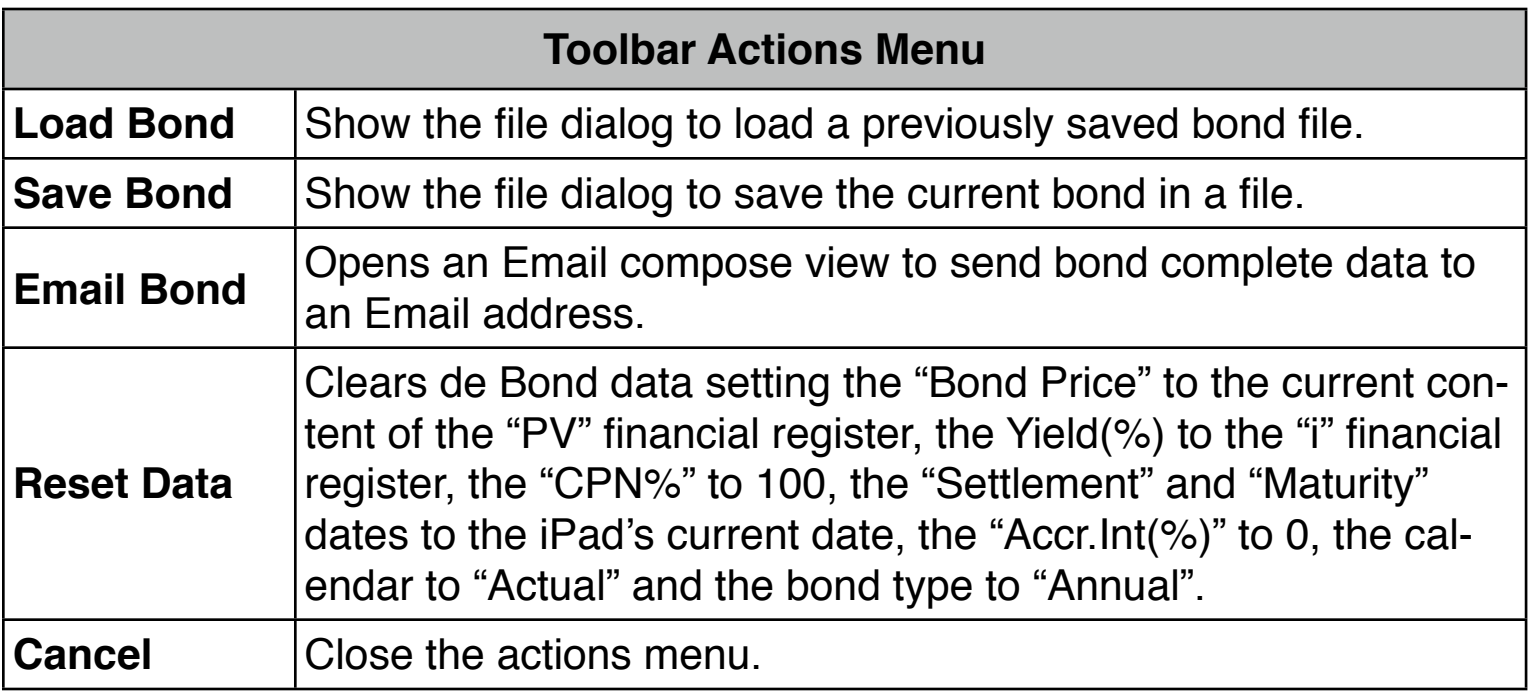

## **Example: Price & Yield of a Bond**

What price should you pay on August 10, 2003 for a 6<sup>3/4%</sup> U.S. Treasury bond that matures on May 1, 2018 if you wish a yield of  $8\frac{3}{8}\%$ ? The calendar basis is actual/actual and the coupon payments are semi-annual.

**Solution:** (assuming M.DY date format, and RPN mode).

First expand the RLM-12 Finance Center to show the "Options Selection Menu" and select the "Bond Calculation" option. Then follow the next sequence:

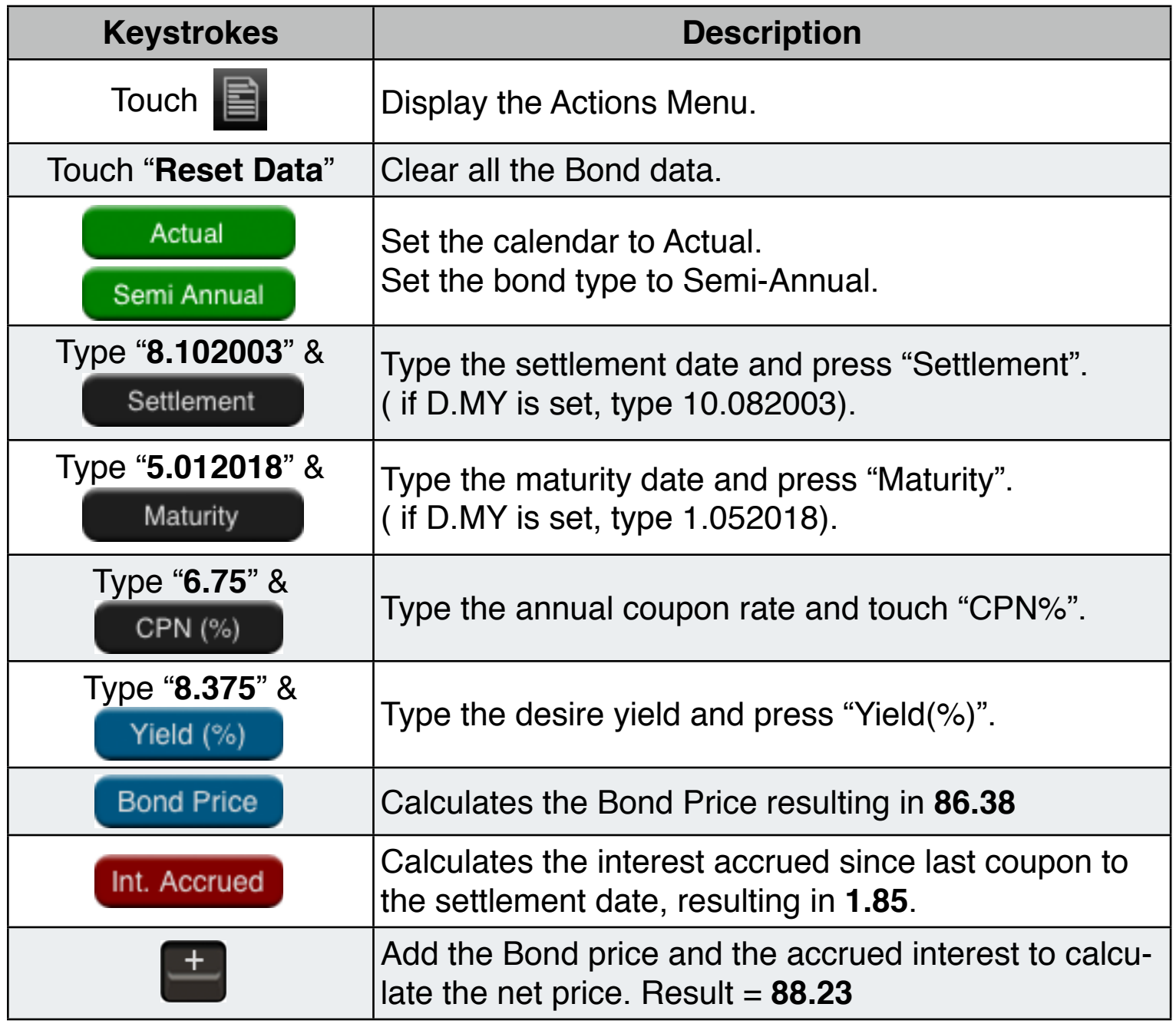

Suppose that the market quote for the bond is 881⁄4. What yield does it represent?

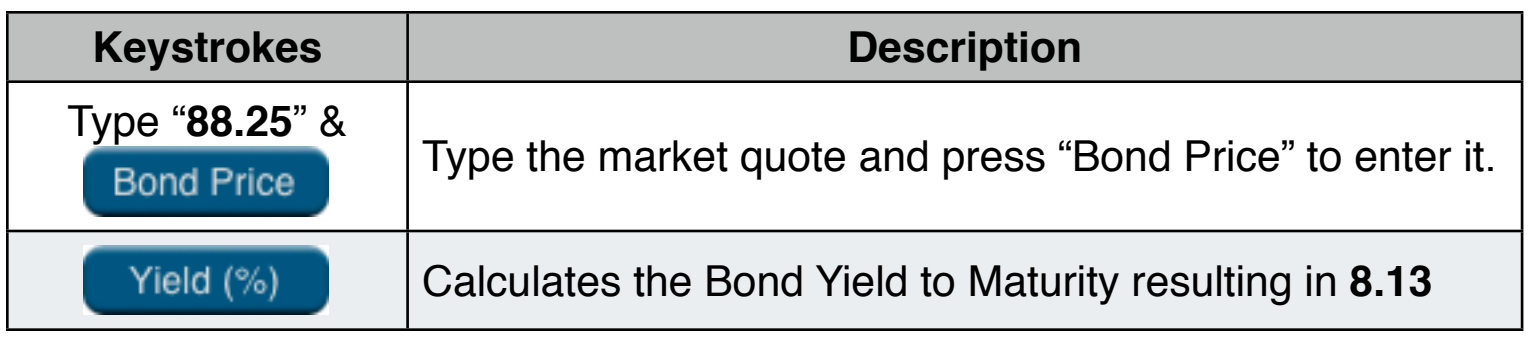

## **Example: A Bond with a Call feature**

What is the price of a 6% corporate bond maturing on March 3, 2022 and purchased on May 2, 2003 to yield 5.7%? It is callable on March 3, 2006 (a coupon date), at a value of 102.75. What is the yield to the call date? Use a 30/360 calendar with semi-annual coupon payments.

#### **Solution:** (The example assumes M.DY date format).

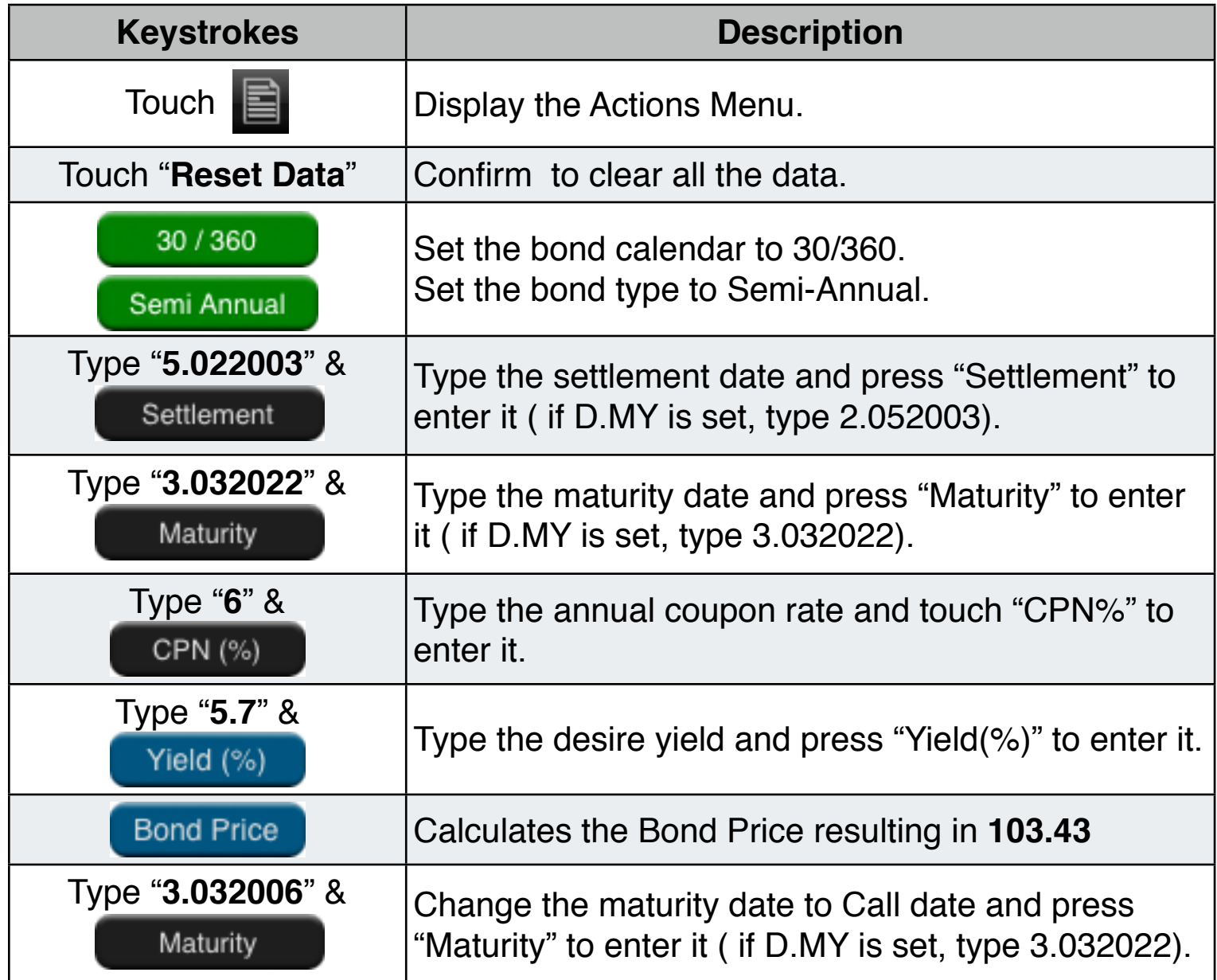

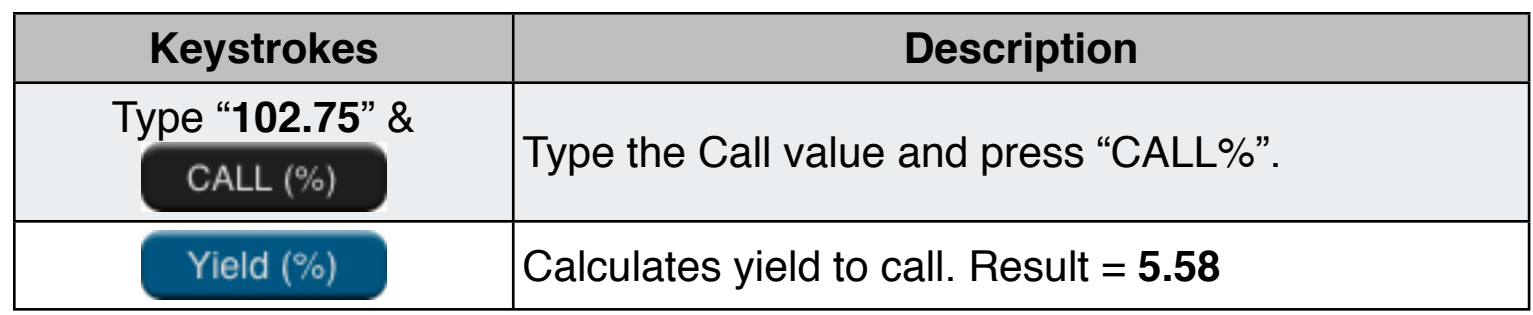

## **Example: A Zero-Coupon Bond**

Calculate the price of a zero-coupon, semi-annual bond using a 30/360 calendar basis. The bond was purchased on May 19, 2003 and will mature on June 30, 2017, and has a yield to maturity of 10%.

### **Solution:** (The example assumes M.DY date format).

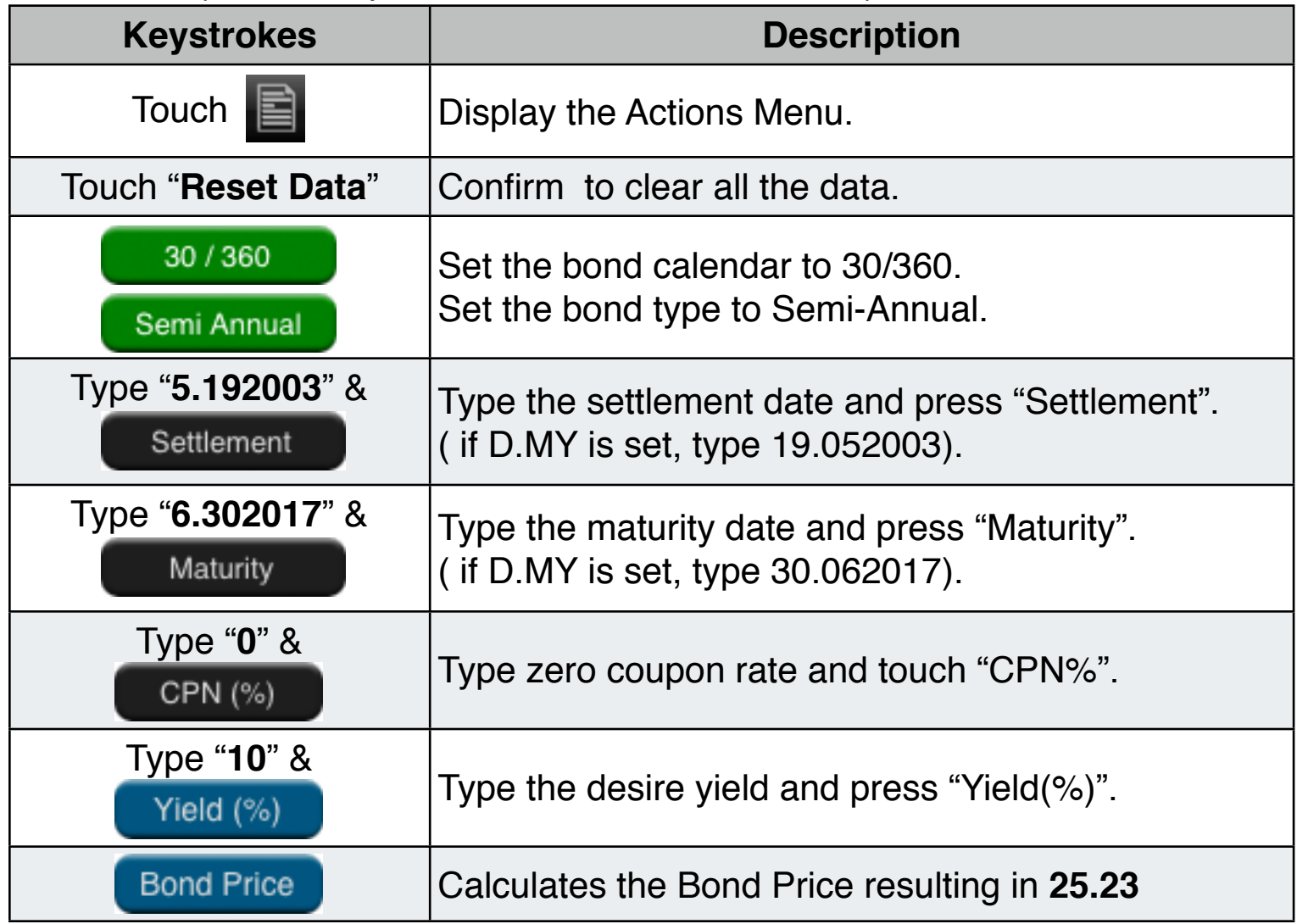